# **User Guide for uspest.org/dd/dodmaps (a version of DDRP)**

Len Coop, [coopl@science.oregonstate.edu](mailto:coopl@science.oregonstate.edu) Fritzi Grevstad, [Fritzi.Grevstad@oregonstate.edu](mailto:Fritzi.Grevstad@oregonstate.edu) Brittany Barker, [Brittany.Barker@oregonstate.edu](mailto:brittany.barker@oregonstate.edu) Depts. of Horticulture and Botany & Plant Pathology and the Oregon IPM Center (OIPMC), Oregon State University

Last updated on 10/25/2022

# **Introduction**

DDRP (Degree-Days, Risk mapping, and Phenological event mapping) is a population modeling platform that integrates mapping of phenology and climatic suitability in real-time to provide guidance on both where and when invasive insect species could potentially invade the 48-state conterminous United States (Barker et al. 2020). The DoDMaps version of DDRP includes photoperiod response, allowing the model to achieve a greater degree of realism and accuracy for species that respond to daylenth for activities including initiation and termination of diapause.

Thes platform is in development by OSU and collaborators in collaboration with US DoD and with USDA APHIS PPQ, and it is currently being used to model three weed biocontrol agents (for US DoD), 16 high-priority invasive insects (for APHIS CAPS program), and with one plant pathogenic disease (boxwood blight) (with funding provided by APHIS PPQ/Farm Bill). DDRP may also be used to monitor and manage populations of IPM pests and could also be readily extended to model other temperature-dependent organisms such as non-insect invertebrates and plants. The platform uses a process-based modeling approach in which degree-days, photoperiod, and (for the non-DoDMaps version of DDRP) temperature stress, are calculated daily and accumulate over time to model phenology, photoperiod response, and climatic suitability, respectively. We refer users to Barker et al. (2020) for a more thorough description of DDRP and its products, the process of model parameterization, and its potential applications. Knowledge of the R programming language, and experience with systems administration and spatial weather database management, are recommended for using DDRP.

# **Program features**

Some of the major features of DDRP currently include:

- 1) Degree-day parameters including durations and lower and upper developmental thresholds for four separate life stages (these are the egg, the larva or nymph, the pupa or pre-oviposition, and the adult), plus a separately parameterized overwintering stage.
- 2) The ability to spread the population using cohorts. Typically seven cohorts are specified but any number can be used. While cohorts offer the ability to spread the population in a Gaussian or other distribution, there is currently no distributed-delay function, meaning that the spread does not increase over multiple generations.
- 3) Phenological event maps (PEMs, also known as pest event maps), which depict estimated calendar dates of seasonal activities or population events. PEM parameters are specified as degree-days within each of the four (plus overwintering) stages. For example, DDRP can be parameterized to make first egg-hatch PEMs by setting a degree-day value near the completion of the egg stage, or at the beginning of the larval stage. If the former is used, then a second PEM, say for mid-larval development, could be parameterized using a value such as one-half of the degree-day total for larval development.
- 4) Climatic suitability maps (not DoDMaps), which show two levels of climatic suitability (moderate and severe stress exclusions). These are intended to indicate risk likelihood of short vs. long-term establishment but could also indicate migration zones, and uncertainties such as in species parameterization, model structure, and in the sources of climate data.
- 5) Potential vs. Attempted Voltinism & Mismatch maps (DoDMaps only). These maps show: Potential Voltinism – number of generations assuming to photoperiod response Attempted Voltinism – number of generations with photoperiod response Mismatch – the difference in number of generations between potential and attempted voltinism maps.

# **Description and requirements**

DDRP is an R program/script ("DDRP\_v2.R," currently *ca.* 2,400 lines) that processes daily minimum (Tmin) and maximum (Tmax) data to produce predictions of phenology and climatic suitability in raster and image file formats. The use of precipitation or types of moisture data is pending further development of DDRP. The program requires an auxiliary R script ("DDRP\_v2\_funcs.R," currently *ca.* 2,100 lines) that contains 21 functions needed for modeling.

### *Operating system and hardware*

DDRP can be run in a UNIX/Linux environment (we recommend Scientific Linux or CentOS, but other distributions should work as well) and in Microsoft Windows. We have run the program on a Windows 10 PC with eight cores, but have not yet attempted to run it on a Windows server. The computer/server should have multicore functionality because many DDRP processes are run in parallel to increase speed and efficiency. The program may crash if there are insufficient cores available to complete an operation, particularly for memory intensive processes such as the daily time step ("DailyLoop" function) and certain post-processing operations. For running DDRP on a server, we recommend an HP (or equivalent) rack mount server such as DL380, dual processors (8 or more cores per processor), ≥128GB memory, ≥4TB SAS RAID (5 or 50 or similar configuration) hard (or solid state) drives. Connectivity to the server via HTTPS, SSH, SCP is required.

# *Software*

The latest version of R should be installed with the following libraries: "doParallel", "dplyr", "foreach", "ggplot2", "ggthemes", "lubridate", "mapdata", "mgsub", "optparse", "parallel", "purrr", "RColorBrewer", "rgdal", "raster", "readr", "R.utils", "sp", "stringr", "tidyr", "tictoc", "tools," and "toOrdinal". Additionally, the Geospatial Data Abstraction Library (GDAL) software must be installed. The "sp" library in R automatically links to GDAL and depends on it for reading and writing raster and vector geospatial data formats.

# **Input files**

### *Species parameter file*

Each species modeled by DDRP requires a parameter file, which may be stored in a subdirectory under the DDRP code directory (e.g. /home/DDRP/spp\_params/ALB.params). Each parameter file has comment lines beginning with "#" and parameter lines such as:

 $larvaeLDT < -10$  # IPPC modeling

Here, the lower developmental threshold for larvae (LarvaeLDT) is set to 10<sup>o</sup>C. A description of each species parameter and an example parameter file are provided in Appendix 1 and 2 of this document, respectively.

#### *Temperature (Tmin and Tmax) data* Real-time temperature data (PRISM)

For real-time modeling, we have been using daily Tmin and Tmax data at a 4 km spatial resolution from the PRISM (Parameter-elevation Relationships on Independent Slopes Model) database (available at [http://www.prism.oregonstate.edu](http://www.prism.oregonstate.edu/)). Tmax and Tmin data are read from a local directory directly into the DDRP platform. We use a 50 line BASH script that controls a 230 line R script to download these data on a daily basis. The PRISM data should not be modified (i.e., retain the cartographic projection, file name, and other conventions of each PRISM file). Users of PRISM data should become familiar with their file naming conventions including the increasing data quality (and lag time) of their data types classified as "early", "provisional", and "stable". We also place forecast data (next section) in the PRISM-containing directories. Past year data directories can be purged of forecast data and "early" and "provisional" PRISM data, leaving only "stable" PRISM data if storage is limited. DDRP can be readily modified to ingest 800 m PRISM data (available for a price), or 2.5 km DAYMET data for past years (DAYMET is not available in real-time during the current year). Users may also wish to consider using downscaled global climate model (GCM) data such as MACAv2-METDATA, available from the University of Idaho.

# Forecast temperature data

For forecast models, we currently use NMME (North American Multi-Model Ensemble) daily temporal-downscaled 7-month forecast data, followed by 10-year recent average PRISM data as the primary forecast regime. The 10-year recent average data can be readily calculated either monthly or yearly using R. Other options include using 30-year (1981–2010) NORMALS (e.g., available from the PRISM group and DAYMET), NDFD 7-day forecasts, and CFSv2 (NCEP Coupled Forecast System model version) forecasts that, like NMME, extend to 7 months. We use a Perl+GRASS GIS program to temporally downscale monthly NMME forecast data (Tmax, Tmin and Precip) to a daily resolution each month but a similar program could also be written in R. Both 10-year average PRISM data and NMME forecasts can be freely obtained from the OSU OIPMC/USPEST.ORG server if users need a product that does not require Perl+GRASS GIS (to run our code) or require reprogramming from Perl+GRASS GIS to R. Contact us if this is your preference.

# Temperature data organization, naming, and quality

We keep temperature data for each year in its own folder. For example, all data for 2020 are located in /data/PRISM/2020/. PRISM file names are not changed from the naming conventions used by the PRISM group, but we rename other file types (e.g., 10-year averages and NMME) to mimic the PRISM naming conventions. A full explanation for naming of PRISM files is available from the PRISM website. Below is a description of each part of a file name using the example file "PRISM\_tmin\_early\_4kmD2\_20200222\_bil.bil."

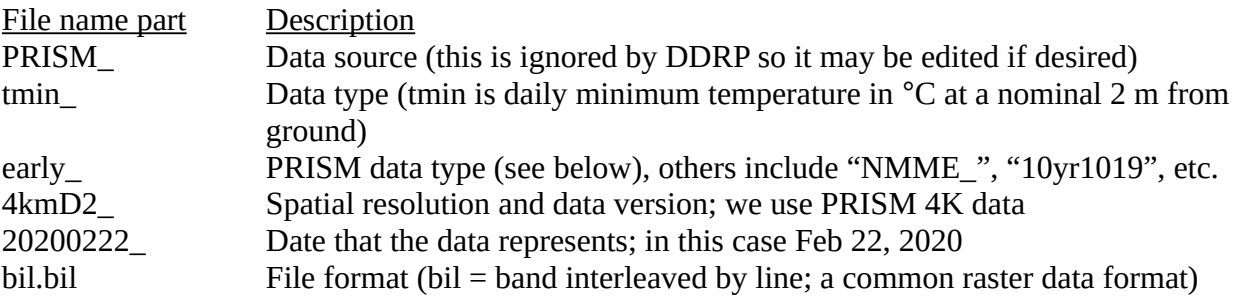

DDRP chooses the highest quality file available for each date ("stable" > "provisional" > "early" > nmme > 10yr1019 or 30yrAVG). We compute 10-year average PRISM data and include the years represented in the file name: 10yr1019 is an average of data from 2010 to 2019. We repeat this computation every two months so that the final year includes an increasing amount of final, "stable" PRISM data. At the time of writing this document, the final year would be 2019 since the entire year has passed and data are therefore available for all dates. If the date falls in the future, users may specify if they prefer to use a 10-year average or NMME predictions. For example, available Tmin files for Feb 22, 2020 in order of quality may include:

PRISM\_tmin\_early\_4kmD2\_20200222\_bil.bil PRISM\_tmin\_provisional\_4kmD2\_20200222\_bil.bil PRISM\_tmin\_stable\_4kmD2\_20200222\_bil.bil PRISM\_tmin\_nmme\_4kmD1\_20200222\_bil.bil PRISM\_tmin\_10yr1019\_4kmD1\_20200222\_bil.bil

To calibrate the climatic suitability model in accordance with CLIMEX outputs (see Barker et al. 2020), we use PRISM data for 1961–1990 to match the time-schedule of CLIMEX's climate data (CliMond CM10). These PRISM 30-year NORMALS have been scaled from a monthly to a daily temporal resolution because DDRP requires daily data, and PRISM lacks daily data for years prior to 1980. Currently these files are located in /data/PRISM/1990\_daily\_30yr/ and have file names such as:

PRISM\_tmin\_30yr6190\_4kmM2\_19750222.bil.bil

#### **Input options**

There are 17 command-line input options that must be specified to run DDRP, as summarized below.

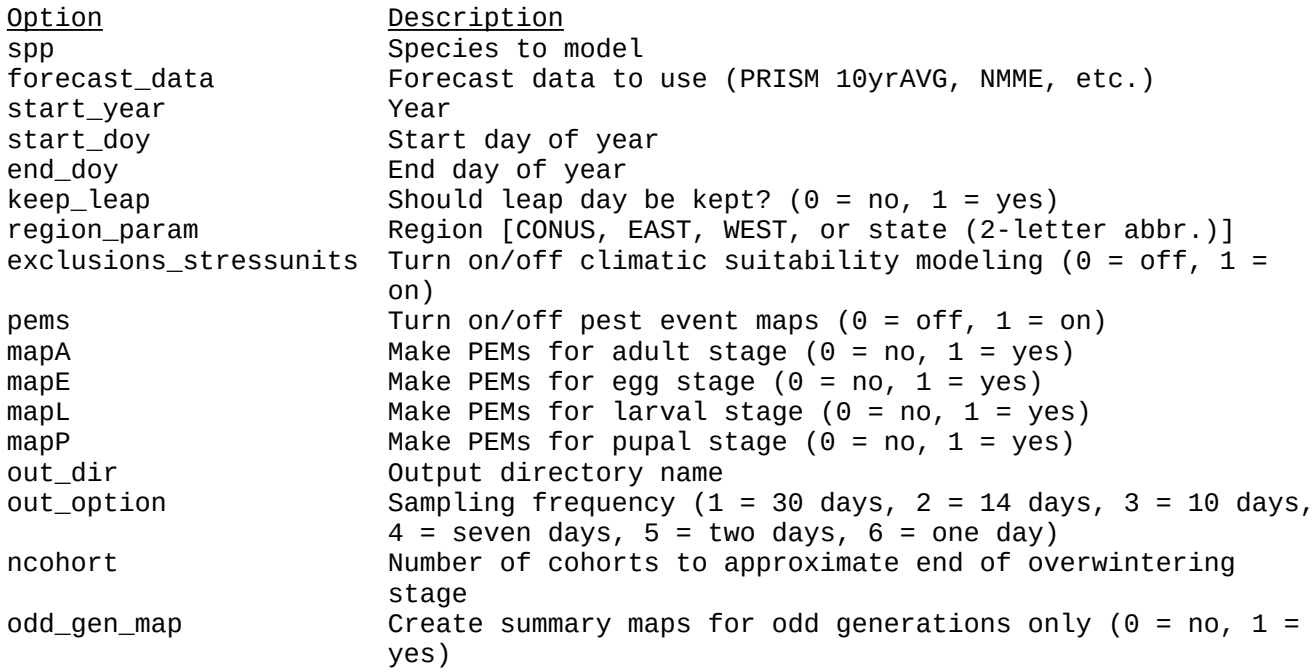

The start\_doy and end\_doy must range between 1 and 365 (or 366 for a leap year). The keep\_leap parameter specifies whether leap day (Feb 29) should be included in the model if start\_year is a leap year. Regardless of which out\_option is specified, DDRP will sample the last day (end\_doy), and the current date if the model is produced for the current year *and* the current date falls within the range of modeled days (i.e. between start\_doy and end\_doy). For example, let's say a DDRP model were

run today (Oct 28, 2020) for each day of the year in 2020 (days 1 to 366), and a sampling frequency of 1 (every 30 days) was specified. DDRP would generate 14 maps: 12 for the every-30 day sampling period (i.e. 12 months), one for Oct 28, and one for the last day of the year (Dec 31).

# **Running DDRP**

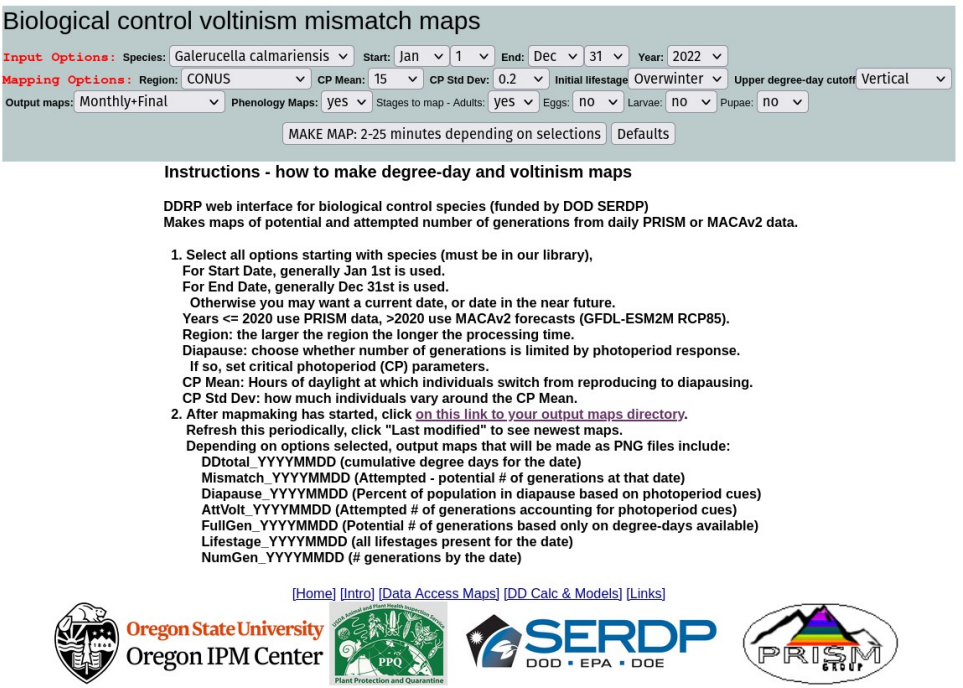

# **Fig. 1. Home page for web interface to DoDMaps.**

# **A. Web Interface Guidelines – DoDMaps version at<https://uspest.org/dd/dodmaps>**

The version of DDRP developed for the DoD SERDP project (Grevstad et al. 2022) has a web interface allowing users to run the three available weed biocontrol agent models, using a variety of options. Here we list the options with more extensive explanations than what is shown in the opening home page (Fig. 1) for the model:

# **Input Options (refer to Fig. 1):**

1. Species. The three species parameterized for this project include:

*Galerucella calmariensis* – or purple loosestrife leaf beetle, is a major biocontrol agent of purple loosestrife, introduced from Germany in 1992

*Diorhabda carinulata* – or Tamarisk leaf beetle, is a major biocontrol agent of Tamarisk, introduced from Central Asia in 2001

*Aphalara itadori* – or knotweed psyllid, is a major biocontrol agent of invasive knotweed species, introduced in 2020 from Japan.

No other species requiring photoperiod response parameters have yet been analyzed to be included in DDRP as of Oct. 2022. Species not requiring photoperiod response parameters (not DoDMaps) are ."listed below in the section "Species with parameterized models

2. Start and end dates. These are dates to begin and end the daily time-step in running the model. Typically model runs start Jan. 1 and end Dec. 31 of a given year. Shorter spans of time would not allow processing of phenological event maps, as an entire year is needed to determine dates of events. For year, if selecting current year, consider that observed data is available through yesterday, while future data is either the NMME 7-month climate forecast, or following that interval, if needed, recent 10-year average data. If selecting a future year, we have made MACA-V2 (GFDL-ESM2M RCP85) data available to allow examination of potential climate change on insect phenology and voltinism.

# **Output Options (refer to Fig. 1):**

3. Region. We generally use PRISM data that is available only for CONUS (coterminous US), so we can program options for virtually any sub-region of CONUS. The smaller the region, the faster the processing. As other global climate data become available, we should be able to extend the platform to cover such regions.

4. Diapause parameters. CP is the mean critical photoperiod triggering diapause. Currently the model assumes short-day response, so for example, if the CP is 14 then diapause will be triggered when the daylength is less than 14 hr. CP Std Dev is the standard deviation around the CP to vary the response across cohorts.

5. Initial lifestage. This option allows the model to begin at a lifestage other than the overwintering stage, which may help model realism in case the operator chooses to start the model later in the year than the recommended default of Jan. 1.

6. Upper degree-day cutoff. Normally a horizontal cutoff is recommended. If you have a model that was developed using a vertical cutoff, this option may be needed.

7. Output map frequency. The greater the frequency of output maps, the slower the processing. We recommend monthly output maps. If you only need the set of maps made after the daily time step loop is completed, you should select bimonthly+final. The most frequent output map choice is weekly+final. 8. Phenology maps. This should normally be "yes". Setting to "no" may speed up processing.

9. Stages to map. These "yes" or "no" options should be set to "yes" for stages for which phenological event maps are of interest. You can review the metadata to see what particular stages are set up for phenological event maps. For example the "pupal stage" may be set up for mapping at the end of the stage, making it equivalent to a map of "first adult emergence", which should be indicated by the label for that map.

10. Make map. This initiates the model and sets up a folder for output. You may click on the link to the output maps soon after initiating the model, which links to a directory page to all recent model runs. Click the the "last modified" option at the top of your browser once or twice so that the most recent folder will appear at the top. If the time and date are current, then this folder should be where your maps are placed. Click on this link where you should initially only see a "logs\_metadata" folder, which has model metadata in the file "metadata.txt", and model runtime data in the files "Model\_rlogging.txt" and "rmessages.txt". After 2-25 minutes (depending on selections and server load), most maps should be completed and start appearing in the folder when you refresh your main folder page. See the "Output Files" section below for a description of output map types.

# **Running DDRP from the command line (non-DoDMaps versions)**

The "DDRP\_v2.R" script must be edited to specify the locations of the "DDRP\_v2\_funcs.R" file, the species model parameter file ("params dir"), the temperature data ("base dir"), and the output directory ("output\_dir").

On a Linux OS, the "DDRP\_v2.R" script can be made into an executable file by using the chmod command ("chmod  $+x$  DDRP\_v2.R"). We run DDRP from the command line that is either called from a web (CGI) wrapper, or from within an automated scheduling program (cron) on our server. Below is an example command that would run a DDRP model (phenology and climatic suitability model) for ALB for the entire year of 2020.

./DDRP\_v2.R --spp ALB --forecast\_data PRISM --start\_year 2020 --start\_doy 1 - end\_doy 366 --keep\_leap 1 --region\_param CONUS --exclusions\_stressunits 1 --pems 1 --mapA 1 --mapE 1 --mapL 0 --mapP 0 --out\_dir ALB\_cohorts --out\_option 1 - ncohort 7 --odd\_gen\_map 0

On a Windows OS, it may be easiest to run DDRP via a Windows batch (BAT) file that has the command line argument (note that the location of Rscript needs to be specified).

"C:\Program Files\R\R-4.0.2\bin\Rscript.exe" C:\Users\barkebri\Documents\DDRP\ DDRP\_v2.R --spp ALB --forecast\_data PRISM --start\_year 2020 --start\_doy 1 - end\_doy 366 --keep\_leap 1 --region\_param CONUS --exclusions\_stressunits 1 --pems 1 --mapA 1 --mapE 1 --mapL 0 --mapP 0 --out\_dir ALB\_2020\_new --out\_option 1 - ncohort 7 --odd\_gen\_map 0

Running DDRP within RStudio is an ideal option for troubleshooting issues, optimizing settings for a particular server/computer (e.g., specifying a different number of cores for parallel processing), and customizing code. In this case, the input options are specified within the "DDRP\_v2.R" script (see the first 200 lines of code under "# Read in commands").

### **Output files**

Model outputs are generated in raster and image file formats (GeoTIFF and PNG files, respectively) at a user-specified sampling frequency (--out option). The exception are PEMs, which are produced only on the last sampled day. Additionally, outputs are generated for the current day if it occurs within the specified time period, and for the last day of the time period. Rasters for each output file type have multiple layers (known as a raster stack/brick), with each layer representing the output for a sampled date. For example, if there are 14 sampled dates then the raster stack will have 14 layers. The GeoTIFF files can be readily ingested by most GIS programs including ArcGIS. The summary map (PNG) files are complete with color tables, legends, etc. and provide an example of how results may be conveyed.

### Output file types

The types of model outputs generated by DDRP are only summarized here; we refer users to Barker et al. (2020) for a more thorough description of the methods involved in the modeling process. Phenology model outputs are generated by analyzing results across all cohorts, except for life stage by generation (StageCount), which is currently based on results for the middle cohort only due to computational complications (most of the population will belong to a middle cohort, e.g., cohort 4 if there seven cohorts). Additionally, outputs for degree-day accumulation (DDtotal) and (for the non DODMAPS version) all climatic suitability model products (Cold\_Stress\_Units, Heat\_Stress\_Units, Cold\_Stress\_Excl, Heat\_Stress\_Excl, All\_Stress\_Excl) are generated only for a single cohort (cohort) because they will be representative for all cohorts.

All output file names will contain a prefix followed by the sampled date. The table below summarizes attributes of each output file type.

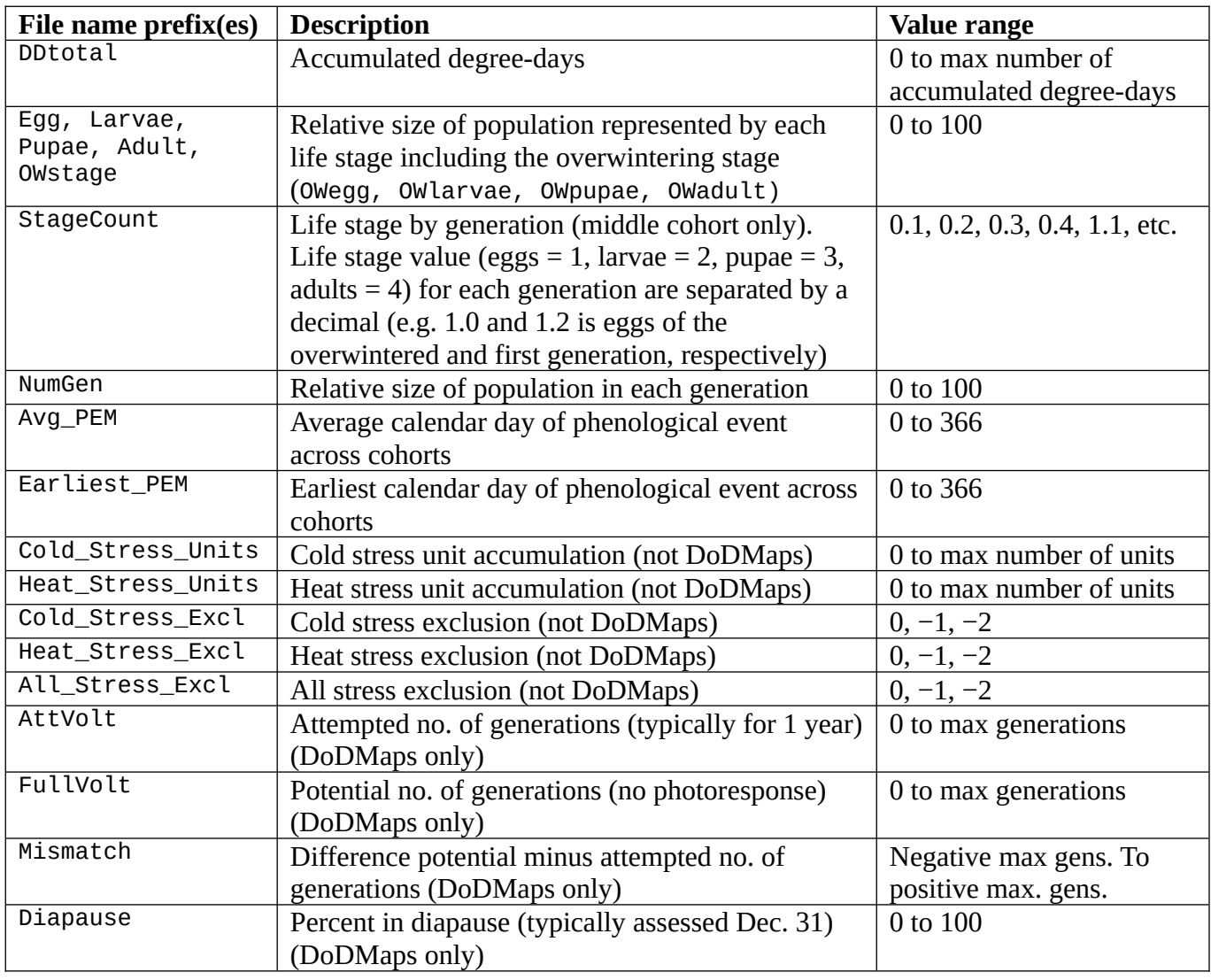

For PEMs, output files will be named according to the stage and generation. For example, if PEMs for Asian longhorned beetle (ALB) are produced for adults for overwintering (PEMa0) and up to two additional (PEMa1 and PEMa2) generations, then the output files would include:

ALB\_Avg\_PEMa0\_20201231.tif ALB\_Avg\_PEMa1\_20201231.png ALB\_Avg\_PEMa2\_20201231.tif ALB\_Earliest\_PEMa0\_20201231.tif ALB\_Earliest\_PEMa1\_20201231.png ALB\_Earliest\_PEMa2\_20201231.tif

Additionally, DDRP (not DoDMaps) integrates phenology and climatic suitability model outputs (with the exception of total accumulated degree-days) to create two additional files associated with each sampled date. The first file includes severe climate stress exclusions only, whereas the second file includes both severe and moderate stress exclusions. Thus, outputs for the average date of the overwintering adult event (first row of above example) would now include two additional files:

ALB\_Avg\_PEMa0\_20201231.tif ALB Avg PEMa0 Excl1 20201231.tif ALB Avg PEMa0 Excl2 20201231.tif

#### Output file organization

The main output directory (out\_dir) will contain select output PNG files that were generated for the last sampled day of the specified time period (e.g., Dec. 31, 2020 if the entire year was modeled). Files for life stage by generation (StageCount), however, will be for the current day (of the model run). StageCount maps are the nearest equivalent to the "Degree-day lookup table maps" that are in current production by collaborators including the APHIS PPQ SAFARIS group "Weekly Degree Day Phenology Maps" (website at https://safaris.cipm.info/safarispestmodel/StartupServlet?fieldops), and the USA National Phenology Network (NPN) group "Pheno Forecast" maps (example at https://www.usanpn.org/data/forecasts/EAB). All files in the main output directory will have names that begin with the species abbreviation.

The "Misc\_files" subdirectory will contain all other model output files, including raster bricks. Additional PNG files in this folder are considered to be less important than those in the main output directory, at least not for pest monitoring purposes.

The "Logs\_metadata" subdirectory will contain three text files:

- 1. metadata.txt: metadata including model run date and time, species parameter information, and command-line input options.
- 2. model\_rlogging.txt: reports model run progress and certain errors and warnings (e.g., inappropriate input options).
- 3. rmessages.txt: may contain error messages from R resulting from an unsuccessful model run.

### **Model run times**

The following four factors are the major determinants of model run times:

- 1) The number of cores available on the server or PC. For example, a model for ALB for CONUS with seven cohorts took 27 minutes on a Linux server with 36 cores, whereas it took  $\sim$ 3 $\times$  longer to run on a Windows 10 PC with 8 cores (76 minutes).
- 2) The generation time of the species being modeled. Species such as ALB that are primarily univoltine (one generation per year) will run faster than multivoltine species. For example, a model run for tomato leafminer (TABS) that applied the same command-line input options as a run for ALB for 2020 took 2× longer to run (53 vs. 27 minutes) because TABS could potentially complete up to 14 generations for that year.
- 3) The number of cohorts. Increasing the number of cohorts will positively correlate with model run times because the daily time step is run for each cohort, and additional computational resources are needed for processing daily time step results. Typically we apply seven cohorts to approximate a normal distribution of emergence times.
- 4) Region size. Model runs for CONUS will take the longest, while runs for small states will complete relatively quickly.

### **Species with parameterized models**

We have configured DDRP to output files to OSU OIPMC's server at USPEST.ORG: [https://uspest.org/CAPS/xxx...](https://uspest.org/tmp/xxxx) where "xxx..." represents the abbreviation of any species for which DDRP phenology and climatic suitability models have been developed:

- 1. ALB\_cohorts Asian longhorned beetle, *Anoplophora glabripennis*
- 2. ASRB\_cohorts Asiatic rice borer, *Chilo suppressalis*
- 3. CGN\_cohorts Honeydew moth, *Cryptoblabes gnidiella*
- 4. EAB\_cohorts Emerald ash borer, *Agrilus planipennis* (IPM species)
- 5. FCM\_cohorts False codling moth, *Thaumatotibia leucotreta*
- 6. JPSB\_cohorts Japanese pine sawyer beetle, *Monochamus alternatus*
- 7. LBAM\_cohorts Light brown apple moth, *Epiphyas postvittana*
- 8. OAB\_cohorts Oak ambrosia beetle, *Platypus quercivorus*
- 9. OWBW\_cohorts Old world bollworm, *Helicoverpa armigera*
- 10. PTLM\_cohorts Pine tree lappet moth, *Dendrolimus pini*
- 11. SLI\_cohorts Common or cotton cutworm, *Spodoptera litura*
- 12. STB\_cohorts Small tomato borer, *Neoleucinodes elegantalis*
- 13. SLYM\_cohorts Silver Y moth, *Autographa gamma*
- 14. SUNP\_cohorts Sunn pest, *Eurygaster integriceps*
- 15. TABS\_cohorts Tomato leafminer, *Tuta absoluta*
- 16. ECW\_cohorts Egyptian cottonworm, *Spodoptera littoralis*

#### **References**

Barker, B.S., Coop, L., Wepprich, T., Grevstad, F., and Cook, G. 2020. DDRP: real-time phenology and climatic suitability modeling of invasive insects. bioRxiv.<https://doi.org/10.1101/2020.05.18.102681>

Grevstad, F., T. Wepprich, B. Barker, L. Coop, R. Shaw, R. Bouchier. 2022. Combining photoperiod and thermal responses to predict phenological mismatch for introduced insects. Ecological Applications. <https://doi.org/10.1002/eap.2557>

**Appendix 1.** Description of parameters in a species parameter file. The "owstage" parameter may be overwintering (OW) egg, larvae, pupae, or adult (OE, OL, OP, or OA) and the "stgorder" parameter is the owstage stage plus the four remaining stages ( $E =$  egg,  $L =$  larvae,  $P =$  pupae, and  $A =$  adult).

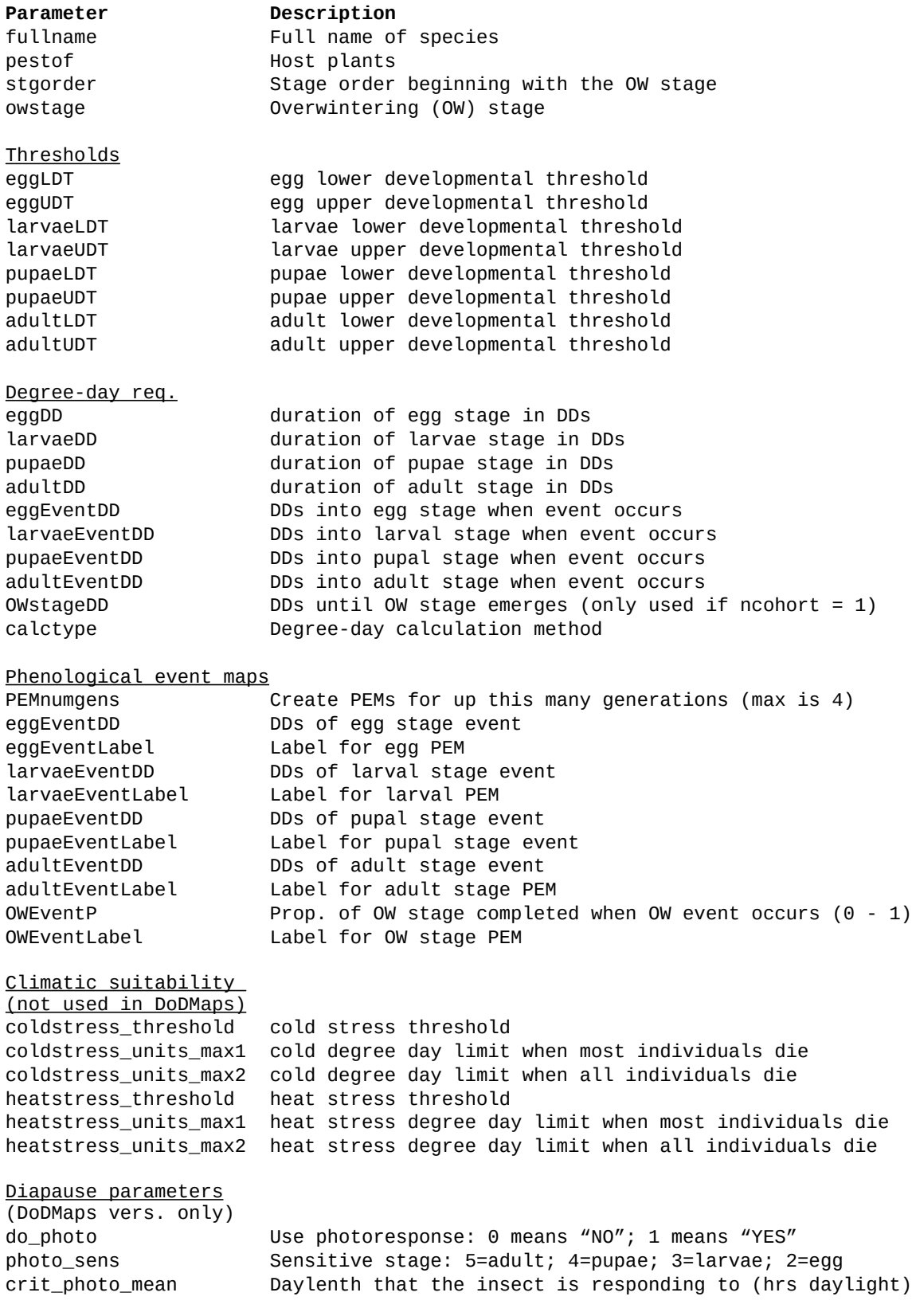

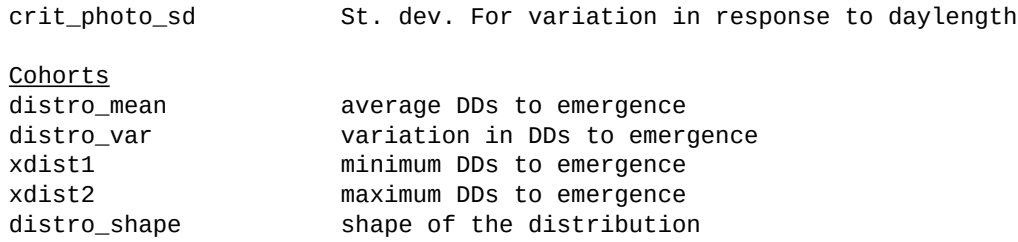

**Appendix 2.** Species parameter files for the three DoDMaps biocontrol species.

```
# these are OSU IPPC/PPQ CPHST DDRP_B1 params and values for
# GCA, Galerucella calmariensis, loosestrife beetle model in Degs Celsius (C)
# Last updated in Aug 2020 for DDRP v2 (cohorts)
# southern biotype
  fullname <- "Galerucella calmariensis"
  pestof <- "biological control of purple loosestrife"
 stgorder <- c("OA","E","L","P","A") # stgorder changed to 1, 2, 3, 4, 5 in DDRP v2;
# Tyson's model has "TA" stage
 owstage \leq- "OA" # OW pupae in the soil; no true diapause
  eggLDT <- 12.2
 eggUDT \leq 30 \neq Unknown, only tested in lab up to 30
 laryaleDT < -12.2 # same as egg stage
 larvaeUDT <- 30 # nominal upper dev. threshold
 pupaeLDT \leq -12.2 # same as egg stage
  pupaeUDT <- 30
 adultLDT \leq -12.2 adultUDT <- 30
  eggDD <- 87.8
  larvaeDD <- 128.2
  pupDD <- 126.0
  OWadultDD <- 100
  adultDD <- 72.9 # time to complete pre-oviposition period
  calctype <-"triangle" # similar to sine method upon which model was built
# Pest Event Maps (PEMs) must be turned on as a runtime param for these to get used:
 PEMnumgens \lt-2 # create PEMS for up to this many generations (max is 4)
  eggEventDD <- 87 # PEMs for egg stage is end of stage
  eggEventLabel <- "egg hatch" # Label for PEM egg stage
  larvaeEventDD <- 100 # PEMs for late larvae stage
  larvaeEventLabel <- "larval development" # Label for PEM larvae stage
  pupaeEventDD <- 125 # PEMs for end pupal stage
  pupaeEventLabel <- "adult emergence" # Label for PEM pupal stage
  adultEventDD <- 72 # PEMs for adult stage (1st ovip.) is ca. 22 DDs into stage
  adultEventLabel <- "egg laying" # Label for PEM adult stage
  OWEventP <- 0.7 # PEMs is (70%) into stage
  OWEventLabel <- "Adult emerges (pre-oviposition)" # Label for PEM OWlarvae
# OW stage emergence parameters (DDRP v2 only)
  distro_mean <- 100
  distro_var <- 2000
  xdist1 <- 75
  xdist2 <- 200
  length_out <- 1000
  distro_shape <- "normal"
# Diapause parameters
# TODO: single CP option
do_{\text{photo}} <- 1 # 0 means don't
photo_sens <- 5 # adult stage sensitive
crit_photo_mean <- 15
crit_photo_sd <- 0.25
```
# these are OSU IPPC/PPQ CPHST DDRP\_B1 params and values for # APH, Aphalara itadori, knotweed psyllid model in Degs Celsius (C) # Last updated in August 2020 for DDRP v2 (cohorts) # southern biotype fullname <- "Aphalara itadori" pestof <- "biological control of Japanese and Giant knotweed" stgorder <- c("OA","E","L","P", "A") # stgorder changed to 1, 2, 3, 4, 5 in DDRP v2; # P for APH represents late larval stage when photosensitive owstage <- "OA" # OW pupae in the soil; no true diapause eggLDT <- 6.9 eggUDT  $\leq$  30 # Unknown, only tested in lab up to 30  $larrueLDT < -6.9$  # same as egg stage  $larvaeUDT < -30$  # nominal upper dev. threshold pupaeLDT <- 6.9 # same as egg stage pupaeUDT <- 30 adultLDT <- 6.9 adultUDT <- 30 eggDD <- 147  $laryaeDD < -269$  # Nymph 1-4 instars pupDD <- 132 # Nymph 5th instar OWadultDD <- 306 adultDD <- 70 # time to complete pre-oviposition period calctype <-"triangle" # similar to sine method upon which model was built # Pest Event Maps (PEMs) must be turned on as a runtime param for these to get used: PEMnumgens  $\lt-2$  # create PEMS for up to this many generations (max is 4) eggEventDD <- 145 # PEMs for egg stage is end of stage eggEventLabel <- "egg hatch" # Label for PEM egg stage larvaeEventDD <- 265 # PEMs for late larvae stage larvaeEventLabel <- "late larvae photosensitive" # Label for PEM larvae stage pupaeEventDD <- 130 # PEMs for end pupal stage pupaeEventLabel <- "adult emergence" # Label for PEM pupal stage adultEventDD <- 69 # PEMs for adult stage (1st ovip.) adultEventLabel <- "egg laying" # Label for PEM adult stage OWEventP  $\leq 0.7$  # PEMs is (70%) into stage OWEventLabel <- "Adult emerges (pre-oviposition)" # OW stage emergence parameters (DDRP v2 only) distro\_mean <- 220 distro\_var <- 2500 xdist1 <- 150 xdist2 <- 300 length\_out <- 1000 distro\_shape <- "normal" # # Diapause parameters # TODO: single CP option  $do_{\text{}}$ photo <- 1 # 0 means don't photo\_sens <- 4 # late larvae (pupa here for convenience) stage sensitive crit\_photo\_mean <- 15 crit\_photo\_sd <- 0.25 # these are OSU IPPC/PPQ CPHST DDRP\_B1 params and values for # DCA, Diorhabda carinulata, tamarisk beetle model in Degs Celsius (C) # Last updated in Aug 2020 for DDRP v2 (cohorts) # southern biotype fullname <- "Diorhabda carinulata" pestof <- "biological control of saltcedar/tamarisk" stgorder <- c("OA","E","L","P", "A") # stgorder changed to 1, 2, 3, 4, 5 in DDRP  $v2$ ; # Tyson's model has "TA" stage owstage <- "OA" # OW pupae in the soil; no true diapause eggLDT <- 12

 eggUDT <- 40 # Unknown, only tested in lab up to 30  $laryaleDT < -12$  # same as egg stage  $larvaeUDT < -40$  # nominal upper dev. threshold pupaeLDT  $\leq -12$  # same as egg stage pupaeUDT <- 40 adultLDT <- 12 adultUDT <- 40 eggDD <- 91.4 larvaeDD <- 176.7 pupDD <- 174 OWadultDD <- 275 adultDD <- 47.2 # time to complete pre-oviposition period calctype <-"triangle" # similar to sine method upon which model was built # Pest Event Maps (PEMs) must be turned on as a runtime param for these to get used: PEMnumgens  $\leq -2$  # create PEMS for up to this many generations (max is 4) eggEventDD <- 90 # PEMs for egg stage is end of stage eggEventLabel <- "egg hatch" # Label for PEM egg stage larvaeEventDD <- 150 # PEMs for late larvae stage larvaeEventLabel <- "peak larval development" # Label for PEM larvae stage pupaeEventDD <- 173 # PEMs for end pupal stage pupaeEventLabel <- "adult emergence" # Label for PEM pupal stage  $adultEventDD$  <- 45 # PEMs for adult stage (1st ovip.) is ca. 22 DDs into stage adultEventLabel <- "egg laying" # Label for PEM adult stage OWEventP  $\leq -0.7$  # PEMs is (70%) into stage OWEventLabel <- "Adult emerges (pre-oviposition)" # Label for PEM OWlarvae # OW stage emergence parameters (DDRP v2 only) distro\_mean <- 200 distro\_var <- 1000  $xdist1$  <- 120 xdist2 <- 350 length\_out <- 1000 distro\_shape <- "normal" # Diapause parameters # TODO: single CP option  $do_{\text{}}$ photo <- 1 # 0 means don't photo\_sens <- 5 # adult stage sensitive crit\_photo\_mean <- 14.32 # intercept of model of %diapause vs daylength crit\_photo\_sd <- 0.25 # slope of model of %diapause vs daylength